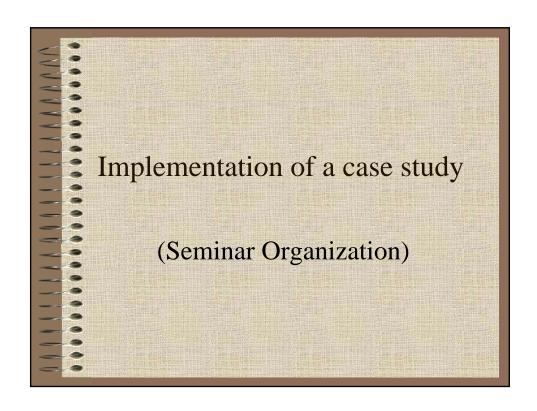

# Seminar Organization Goal

• This implementation should enable a company (Teachware) to manage seminars, clients and lecturers more efficiently.

# Seminar Organization Functions

- To inform
- To book for a presentation
- To check out
- To cancel a presentation
- To acquire a lecturer
- To conduct a presentation
- To plan a presentation
- To develop a seminar

### To inform

- Goal is to inform Teachware's associates (clients, companies or client managers) about seminars and presentations
- About the information they asked for
- Send them wanted information by mail, phone, fax, e-mail...

## To book for a presentation

- Client or company want to register for a presentation
- Book interested party for desired presentation and notify it
- Or notify him/her that presentation is overbooked, does not exist, or booking is already made

#### To check out

- If client or company is no longer interested or is ill and can't attend presentation
- Goal is to notify about canceling and send him/her a credit note

## To cancel a presentation

- Presentation can't be held and must be canceled
- All clients, docents, presentation custodians, and others are notified about canceled presentation
- Credit notes are sent to all clients

## To acquire a lecturer

- Goal is to engage new docents as a part time associates for a new or existing seminar
- To send a contract to a new docent

## To conduct a presentation

- Docents are conducting the presentation
- Preconditions: Presentation has enough participants and is not canceled

## To plan a presentation

- Presentation needs to be scheduled
- Place and time must be fixed and reserved
- Presentation is ready to be conducted

## To develop a seminar

- Goal is to develop a new seminar from idea
- Market examination
- Asking clients, companies, docents

# Seminar Organization Implementation

- Programming language
- Programming environment
- Packages
- Architecture
- Class diagram
- Database access
- Data structures

## Programming language

- Java programming language
- Object oriented
- Strong type checking
- Very popular
- Highly portable
- Available on the most of the platforms

## Programming environment

- Java(TM) 2 SDK, Standard Edition V1.3
- Designed for command line
- Notepad and UltraEdit
- Batch files
- Classpath = ?
- Requirements: Windows 9x with Java VM

## Packages

- java.lang
- All standard Java packages and objects
- java.sql
- Package "oracle" and all sub packages
- javax.swing
- Com.borland.jbcl.layout
- Our own packages (booking, presentation, company)

### Database access

- More ways of using databases
- We choose:
  - Register driver class,("oracle.jdbc.driver.OracleDriver")
  - Create connection
  - Work with database
  - Close connection

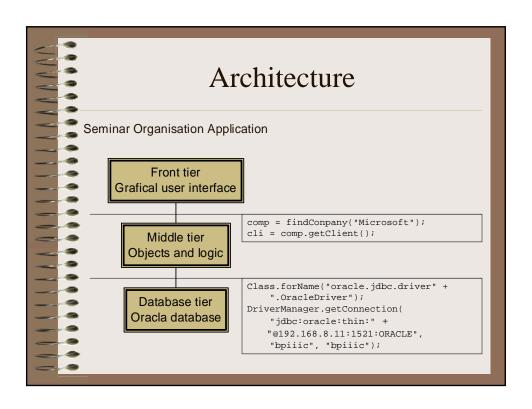

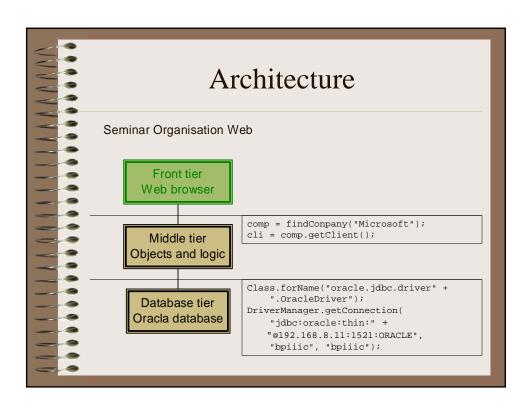

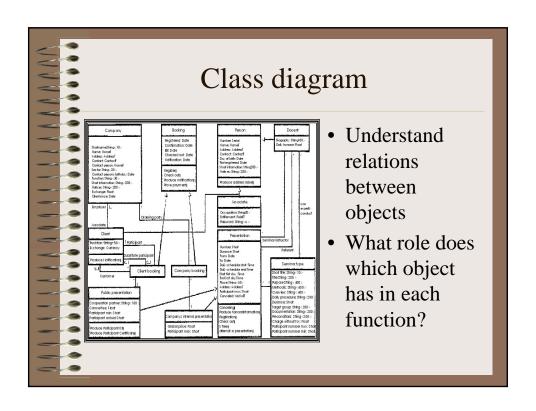

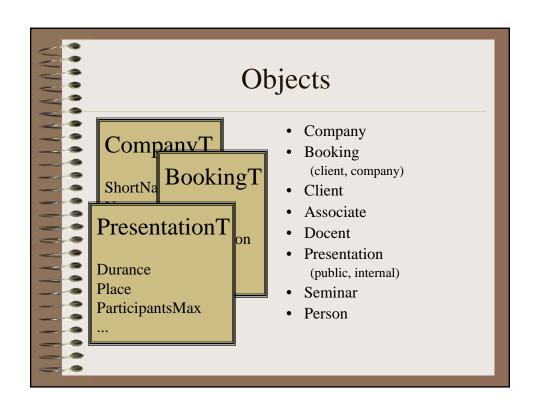

# class Ancestor SemOrg.Classes.Ancestor An abstract class Superclass of all database elements Data manipulation in more general way

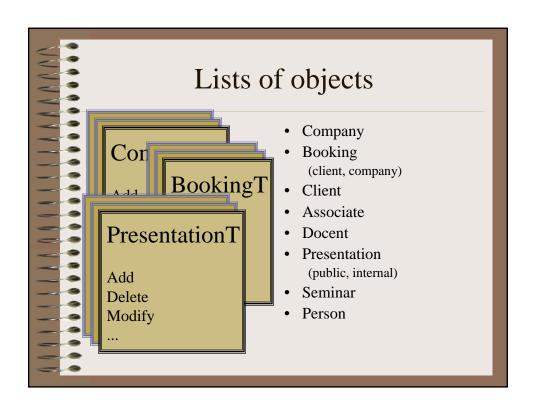

## List

- SemOrg.Classes.List
- An abstract class
- Superclass of all lists of objects
- Easy way of manipulation and representation content of database

# Example: Company and CompanyList

- CompanyT one single company
   Properties and methods needed by Teachware
- CompanyListT list of all companies
   Methods for adding, removing, modifying

#### Data structures

- Objects
  - Everything is object in Java
  - Property is private
  - Public getXXX and setXXX methods
  - Simple types (integer, string, date, ...)
  - Other types needed two properties that had to be developed also
- Lists
  - Lists of objects are objects
  - Property database
  - Methods for adding, removing, ...

## Background and problems

- No previous knowledge about organization of seminars
- No such companies in our country
- Understanding of needed steps for some functions is gained only from "Seminar Organization Case Study" and unofficial discussions